# **Mosaic5G**

A community Led Consortium

### Leveraging an Ecosystem of 5G services

MOSAIC 56

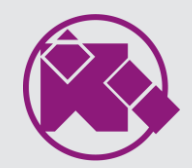

### **What is Store?**

### A Distribution Repository of Reusable Network Applications/Functions and Usecases

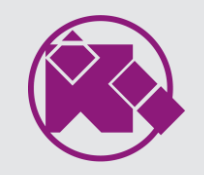

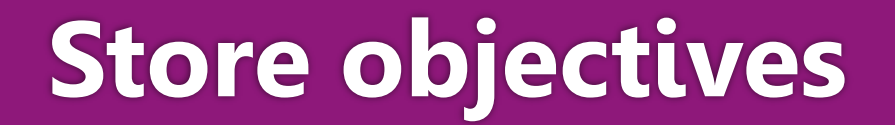

Apply Customized logic without knowledge of the underlying network

- O SDKs for LL-MEC/FlexRAN/JoX to develop plug-and-play control apps
- O Service templates and cloud images for rapid deployment of 5G network and services

O Data sets for machine-learning and analytics

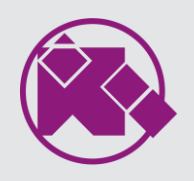

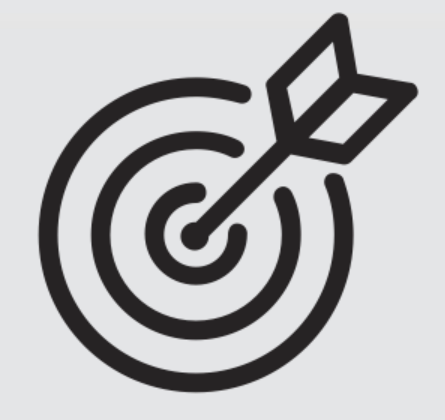

### **Store features**

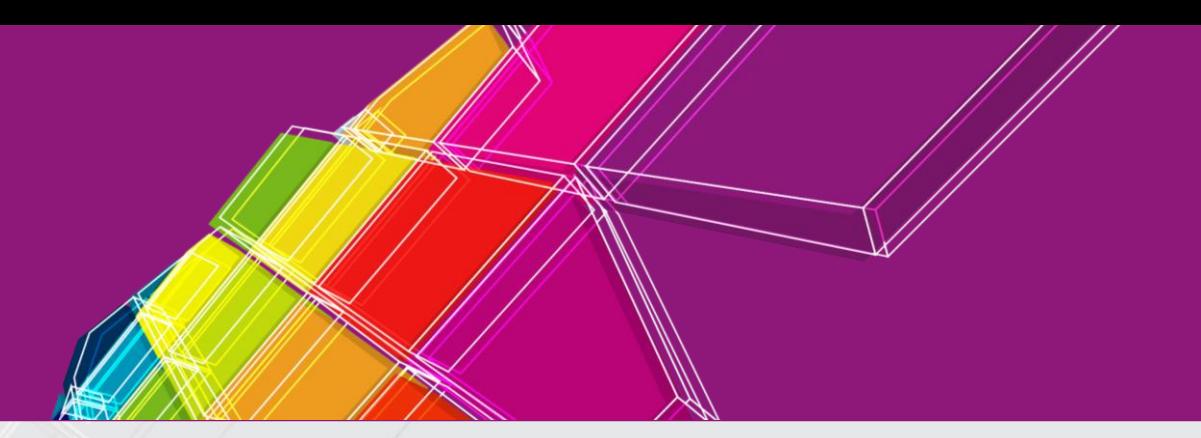

#### **4G/5G-PaaS**

- Extend 5G-IaaS in support of control, orchestration, and virtualization
- O Provide open APIs to enable network applications ecosystem

#### **O** Software Development Kits

- Facilitate the design, development, test and update of an application
- Include libraries that implement specific functions/methods for network programmability/monitoring/control

#### **SDK and Open Data API**

- O Be coupled with SDKs and place the apps at the center of the 5G network to publish their capabilities
- Perform diverse operations to the underlying network including monitoring, control, and programming

#### **Datasets**

- Collect realistic set of datasets using Open5G lab at EURECOM
- Produce new set of datasets and share with the R&D community upon request

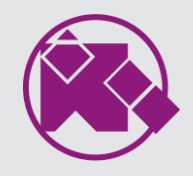

## **Store implementation**

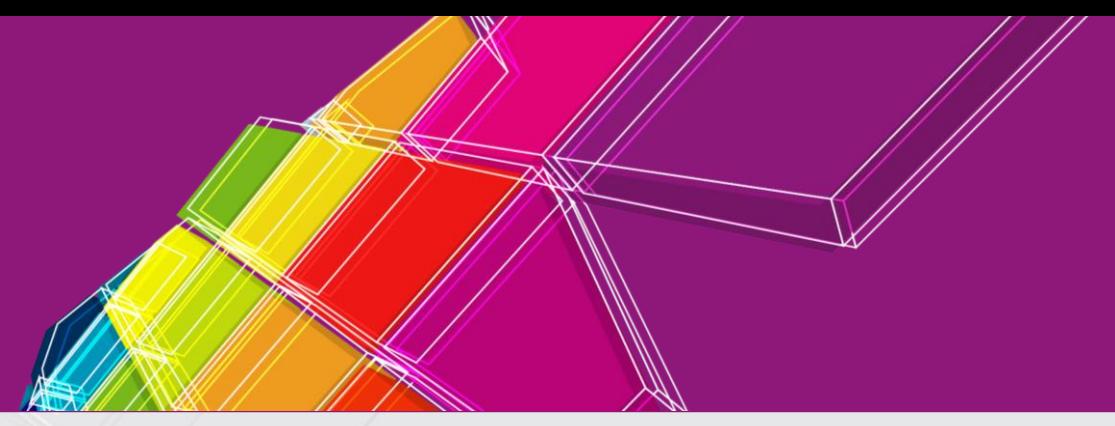

#### **Snaps, Charms, and Bundles**

- O Source files for building and snapping Mosaic5G platforms
- Charms for the OpenAirInterface RAN and CN, FlexRAN and LL-MEC software
- **O** Bundles for different use cases

#### **Control Apps and SDKs**

- RAN and CN domain monitoring, data mining, resource/QoS management, service-specific traffic redirection
- Extension to each others and use of Open Data API in support of pub/sub communication method

#### **Cloud images**

- O Docker images of all the software components
- Vagrantfiles

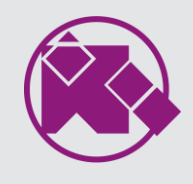

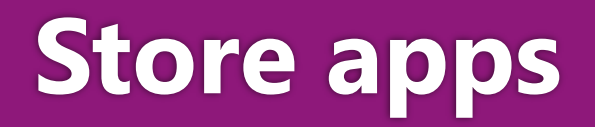

O Network Store Management

O Network Control Semantics and SDK

O Plug&Play Control Apps

O Access Control

O Service Registry, Inventory, and Discovery

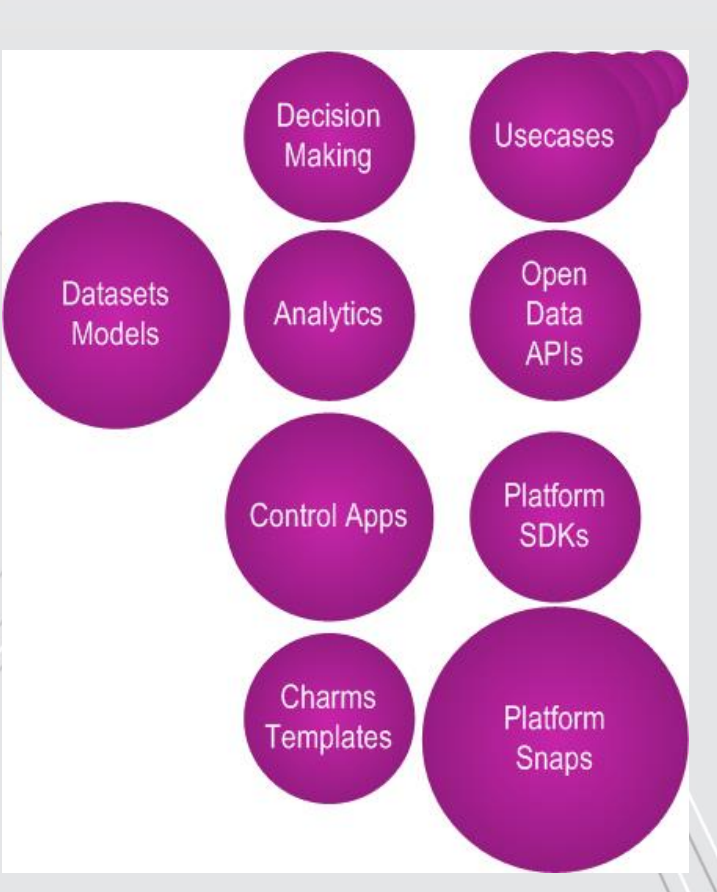

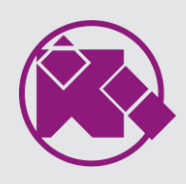

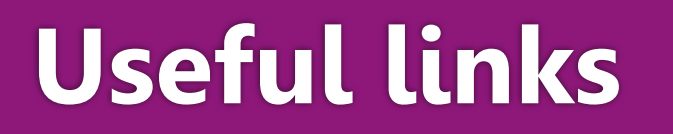

### O [Install from sources](https://gitlab.eurecom.fr/mosaic5g/mosaic5g)

O [Snaps on Ubuntu](https://www.ubuntu.com/desktop/snappy)

O [Clone the Mosaic5G repository](https://gitlab.eurecom.fr/mosaic5g/mosaic5g)

7

**O [Access Mosaic5G wiki](https://gitlab.eurecom.fr/mosaic5g/mosaic5g/wikis/home)** 

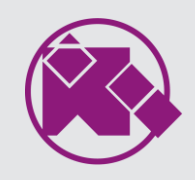

### **Mosaic5G-Contact**

E-mail: [store@mosaic-5g.io](mailto:store@mosaic-5g.io)

- Website: mosaic-5g.io
- Twitter: @mosaic5g
- Linkedin: [mosaic-5g](https://www.linkedin.com/in/mosaic-5g/)

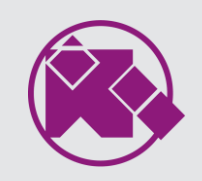